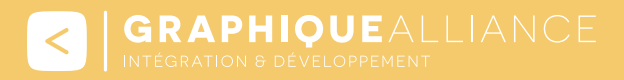

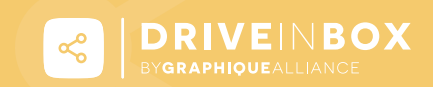

#### Partagez vos fichiers en un clic depuis un espace collaboratif!

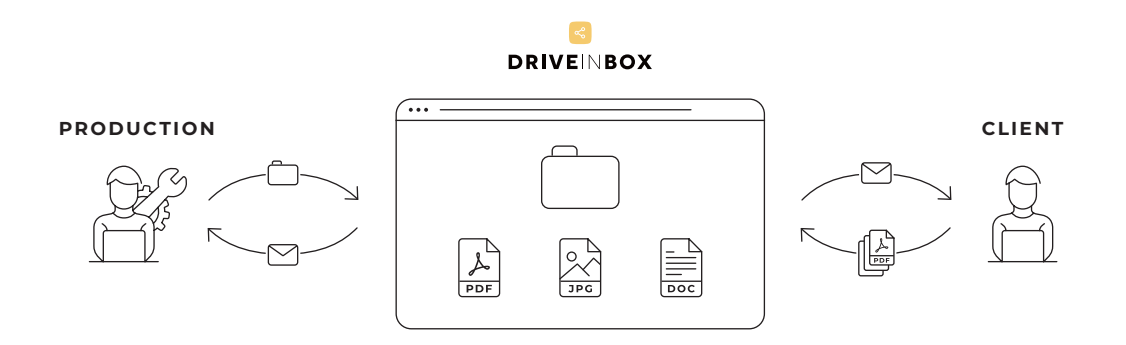

# **PRÉSENTATION**

Qui n'a pas déjà fait face à un envoi de fichier trop lourd par e-mail ? On tente alors de le compresser, de l'envoyer et d'attendre indéfiniment un retour. Une vraie perte de temps ! Graphique Alliance a répondu à cette problématique en développant Drive in Box. Cet outil a pour mission de **faciliter et fluidifier le partage de fichiers** entre les équipes et les clients d'une entreprise.

Le principe de Drive in Box est de favoriser l'envoi simple et rapide de tous les types de fichiers, quels que soient leurs poids. Qu'il s'agisse d'un dossier complet ou de plusieurs fichiers, les interlocuteurs ont la possibilité de télécharger ce dont ils ont besoin par le biais d'un lien unique.

Le partage d'éléments peut être de trois natures différentes :

- **Transfert (lecture seule) :** ce mode de partage permet au destinataire de télécharger les fichiers d'un dossier. Il ne peut pas en envoyer.
- **Boite de dépôt (écriture seule) :** le lien transmis permet d'accéder à une boîte de dépôt où les fichiers peuvent être déposés,
- **Échange (lecture et écriture) :** La méthode la plus complète, les fichiers peuvent être ajoutés, supprimés ou téléchargés par les utilisateurs dès lors qu'ils en ont l'accès.

Vous pouvez ainsi librement orienter l'accessibilité de chaque dossier. Selon la visibilité que vous souhaitez accorder, vos clients et vos collaborateurs peuvent accéder aux dossiers pour déposer des éléments sans pour autant en voir le contenu.

**B** GRAPHIOUEALLIANCE

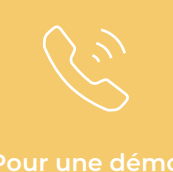

**contactez-nous.**

**COMMENT ÇA MARCHE ?**

#### EXEMPLE D'UTILISATION DE DRIVE IN BOX

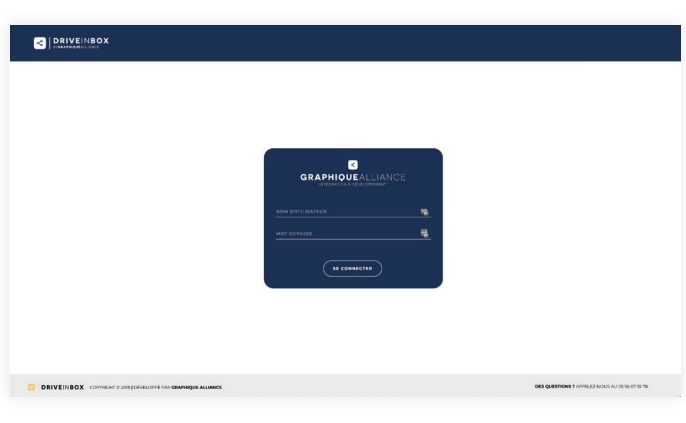

#### **Connectez-vous à votre interface**

Vous avez la possibilité de créer une interface personnalisable en intégrant votre logo et votre code couleur. Connectez-vous avec votre identifiant administrateur.

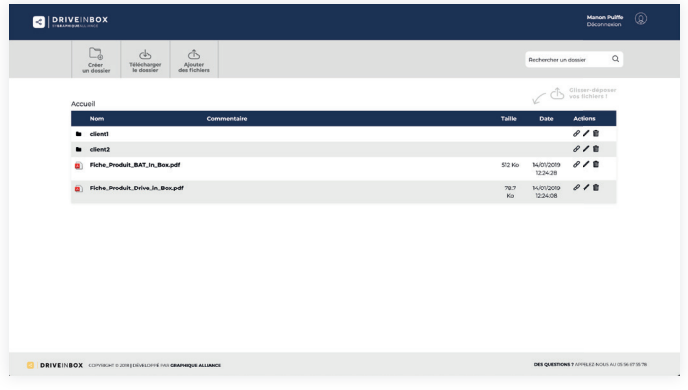

### **Accédez à votre tableau de bord**

Visualisez tous vos dossiers et fichiers.

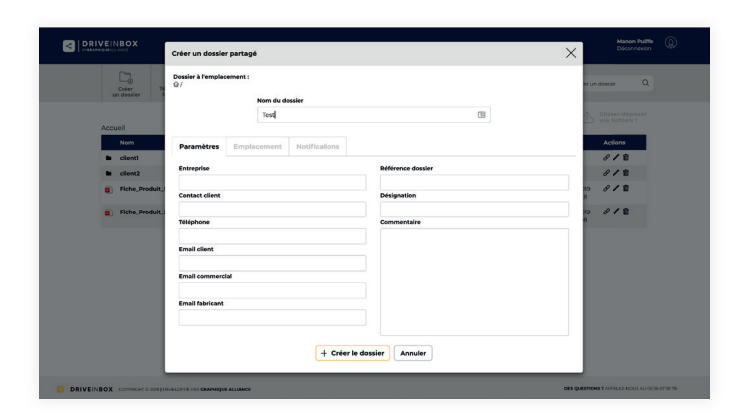

#### **Créez un dossier**

Grâce au formulaire de création de dossier, gérez tous les attributs (paramètres, emplacement, notifications) de votre dossier.

#### **K GRAPHIQUE**ALLIANCE

© 50, rue Laudinat - 33130 BÈGLES | & +33 (0)5 56 67 55 78 | ⊠ info@graphique-alliance.com | ∇ www.graphique-alliance.com SARL au capital de 36 000 € - RCS de Bordeaux - N° SIRET : 500 482 641 00031

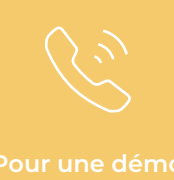

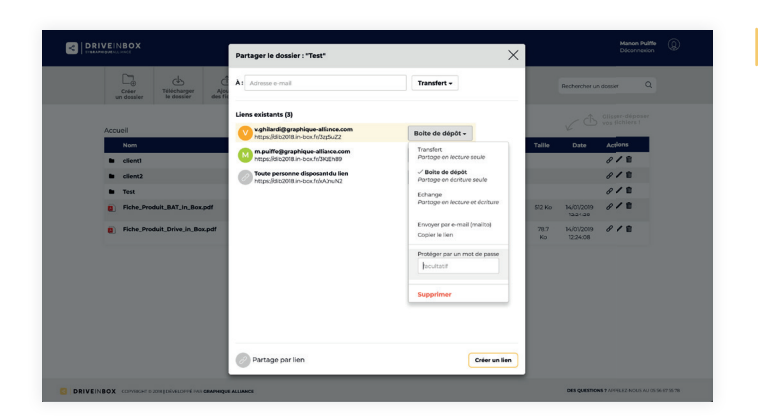

#### **Partagez votre dossier**

Gardez le contrôle sur les droits d'accès de votre dossier (lecture seule, écriture seule, lecture et écriture) et protégez-le par un mot de passe si besoin. Créez un lien unique pour tous vos utilisateurs ou envoyez-le directement à un utilisateur spécifique.

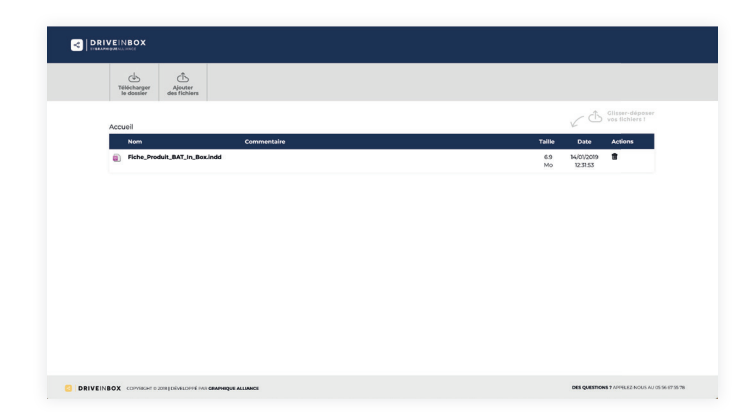

#### Déposez/téléchargez des fichiers

L'utilisateur est notifié par mail du lien de partage du dossier et vous êtes notifié à votre tour la première fois qu'il y accède. Selon ses droits (ici, lecture et écriture), il peut télécharger et/ou déposer des fichiers dans le dossier.

**B** GRAPHIQUEALLIANCE

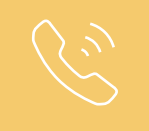

**contactez-nous.**

# **FONCTIONNALITÉS PRINCIPALES**

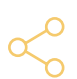

#### **Un partage illimité de fichiers et de dossiers avec trois modes d'accès**

Partagez tous types de fichiers individuellement ou partagez un dossier complet en définissant les droits d'accès en lecture seule, écriture seule ou lecture et écriture. Vous pouvez aussi définir un mot de passe pour protéger le dossier partagé.

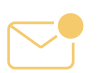

#### **Chaque fichier ajouté fait l'objet d'une alerte par e-mail**

Toutes les équipes sont ainsi au courant de l'actualité relative à chaque projet.

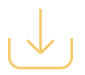

#### **Tous les éléments sont téléchargeables rapidement et sans limitations**

Fini l'époque où vous étiez contraint de zipper vos dossiers trop lourds.

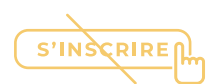

#### **Aucune inscription n'est requise aux utilisateurs**

Dans ce sens, votre client ou votre collaborateur pourra accéder au dossier sans disposer de compte.

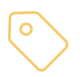

#### **L'ensemble des éléments peut être libellé grâce à un système de tags**

Donnant ainsi l'opportunité à chacun de créer sa propre arborescence.

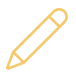

# **D'un point de vue ergonomique et visuel, la customisation de Drive in Box est personnalisable**

Et ce pour chacun des utilisateurs.

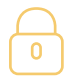

#### **Un outil 100 % sécurisé**

Chacun des dossiers et fichiers bénéficie d'un lien unique et sécurisé. Selon le degré de confidentialité, il est également envisageable de renforcer la protection de l'accès à l'aide d'un mot de passe. En tant qu'administrateur du dossier en question, il est de votre pouvoir de donner l'accès aux personnes autorisées.

**B** | GRAPHIQUEALLIANCE

V 50, rue Laudinat - 33130 BÈGLES | & +33 (0)5 56 67 55 78 | ⊠ info@graphique-alliance.com | ∇ www.graphique-alliance.com SARL au capital de 36 000 € - RCS de Bordeaux - N° SIRET: 500 482 641 00031

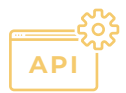

#### **Une API est disponible pour l'intégration à des flux ou des applications tierces**

Grâce à son API, vous pouvez intégrer simplement Drive in Box à vos applications et vos flux de production, pour automatiser la création de dossiers partagée, la notification et la récupération des fichiers déposés. Vous pouvez même passer les métadonnées de votre système de gestion et ainsi pousser encore plus loin l'automatisation (traitement, classement...).

# **EN RÉSUMÉ**

Drive in Box est un outil permettant de créer un **espace de partage** entre vos équipes et vos clients. Son administration **simple et personnalisable** permet de traiter chaque projet avec fluidité et réactivité. Les actions vaines et chronophages sont ainsi remplacées par un **système centralisé**.

## **LES PLUS**

- Le partage illimité de dossiers et fichiers
- Le choix du mode de dépôt de tous vos fichiers
- $(+)$  Une gestion simplifiée et une administration ergonomique
- L'envoi d'alertes par e-mail dès qu'un fichier est ajouté
- $(\overline{+})$  La possibilité de commenter l'ensemble des éléments téléchargés

## **INTÉGRATIONS**

- WordPress / WooCommerce
- $\heartsuit$  PrestaShop
- $\heartsuit$  Enfocus Switch

**Drive in Box vous intéresse ?**

 **05 56 67 55 78 info@graphique-alliance.com**